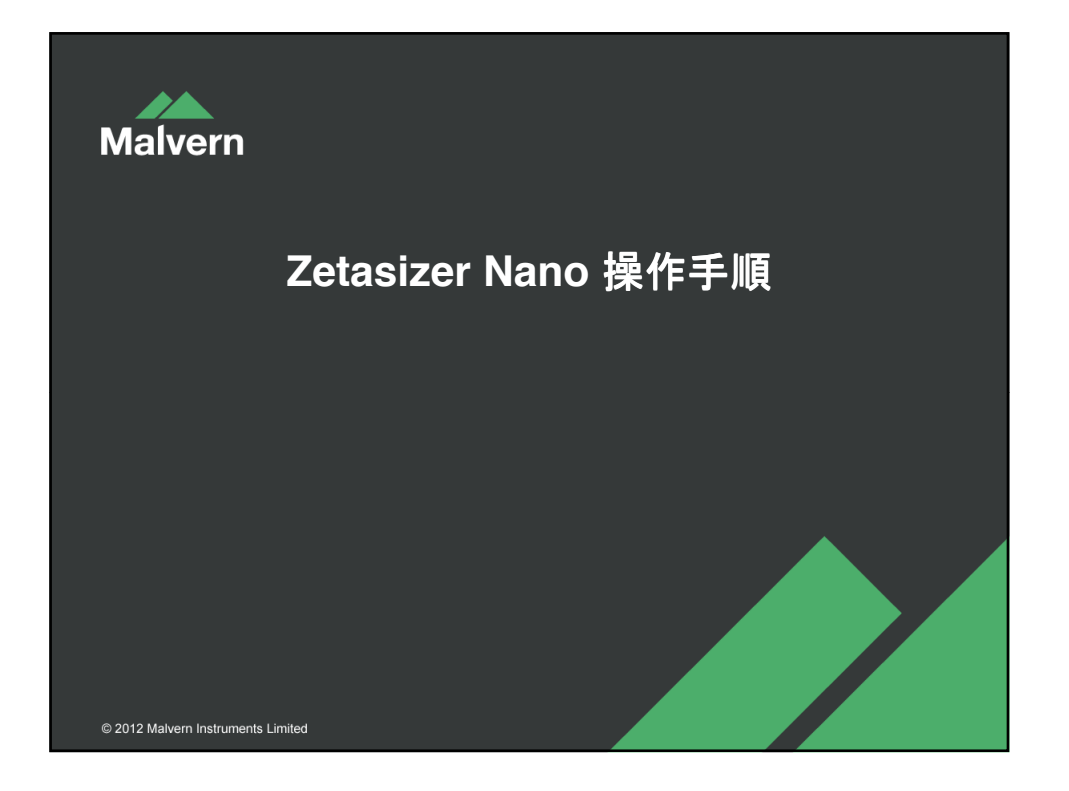

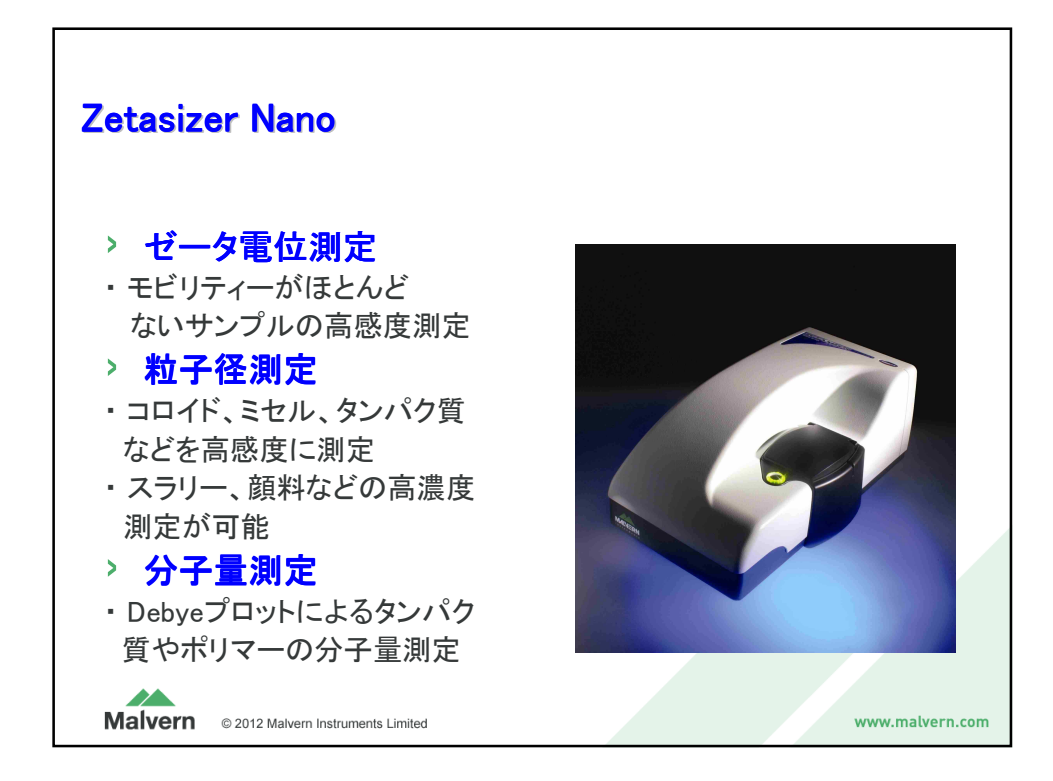

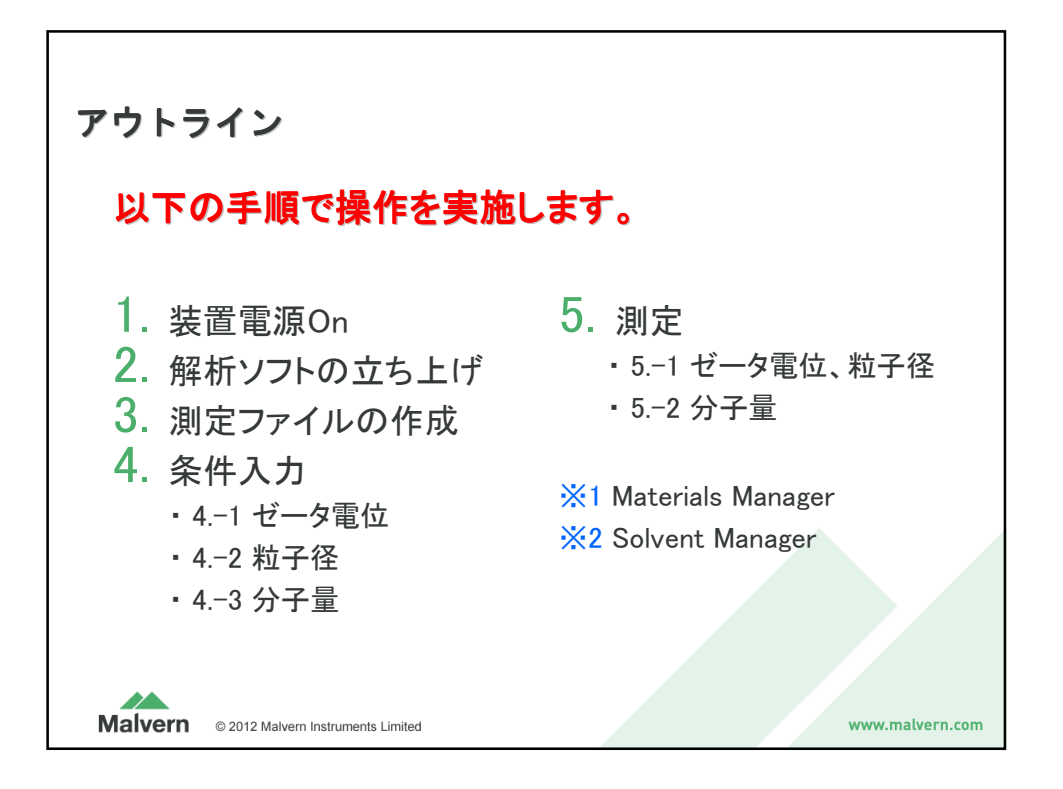

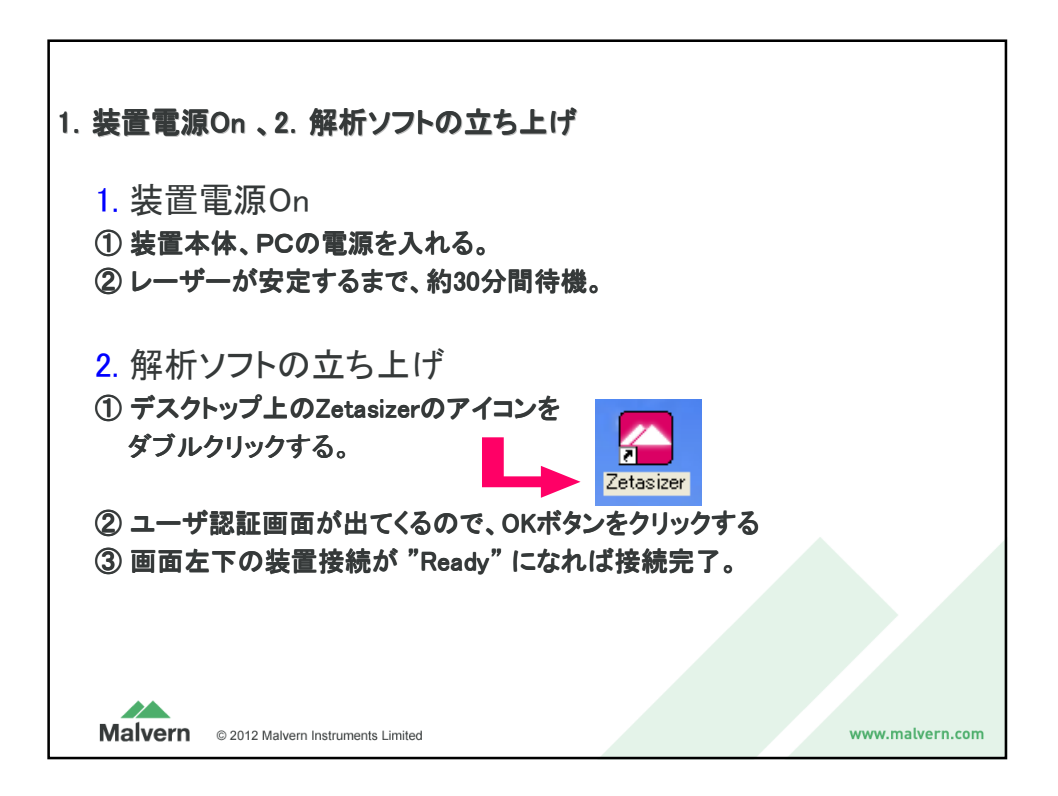

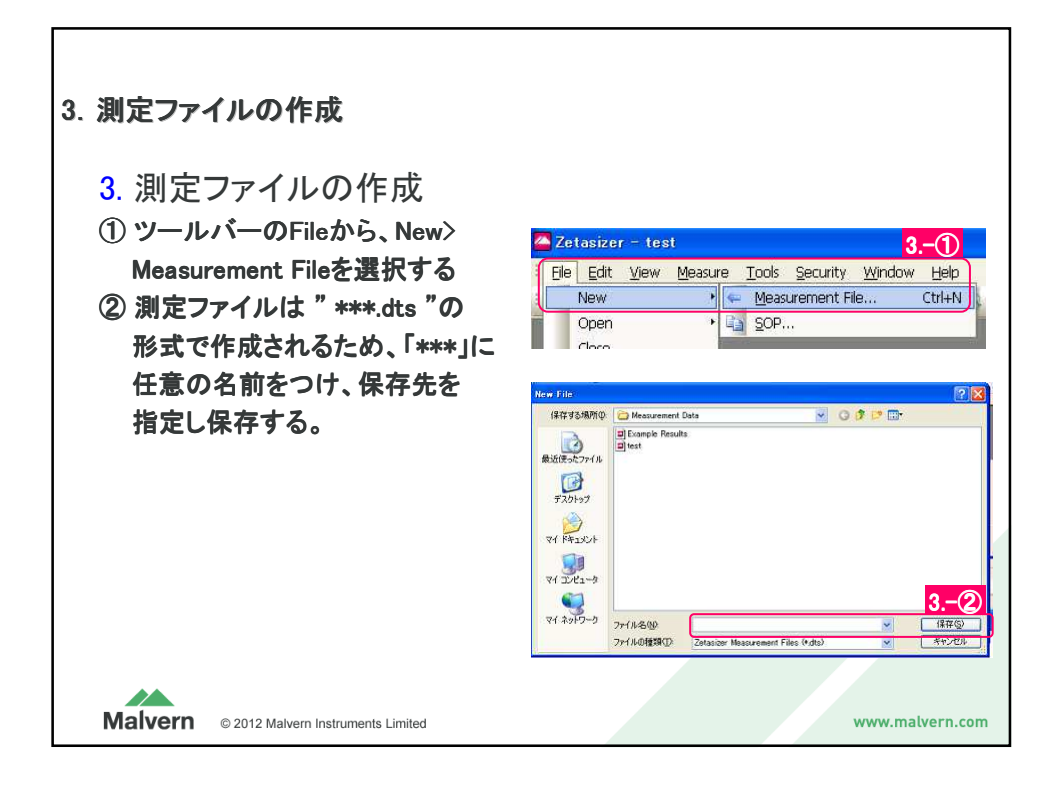

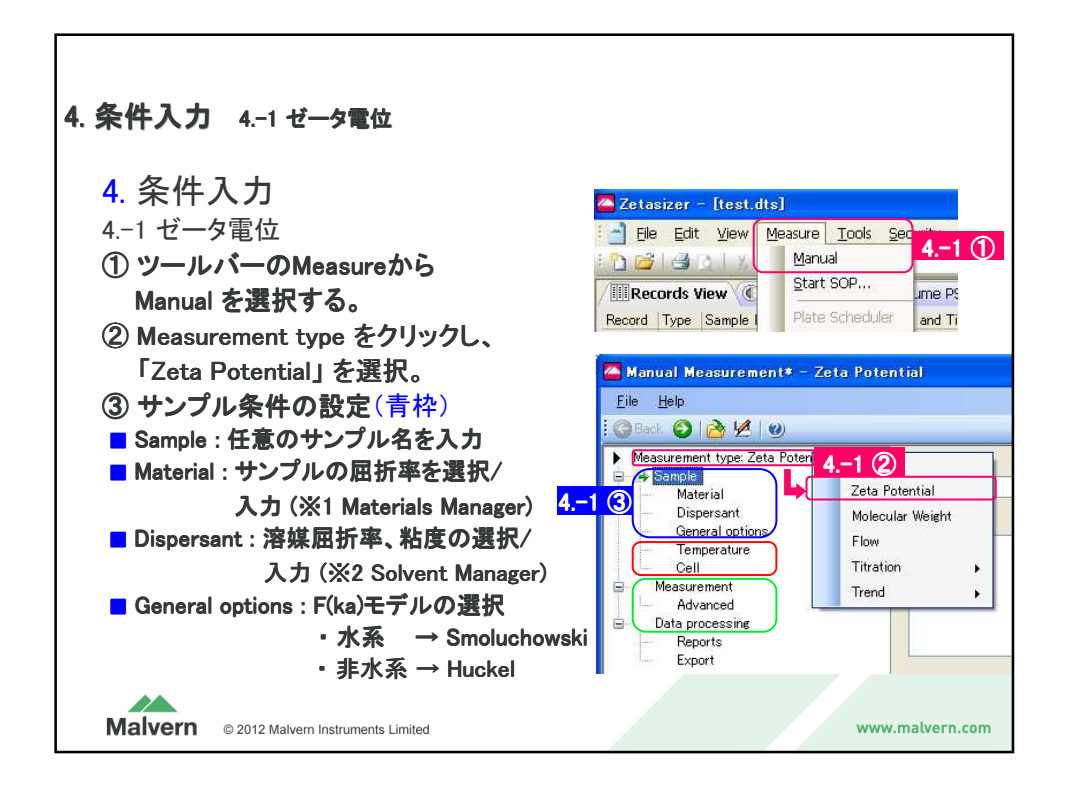

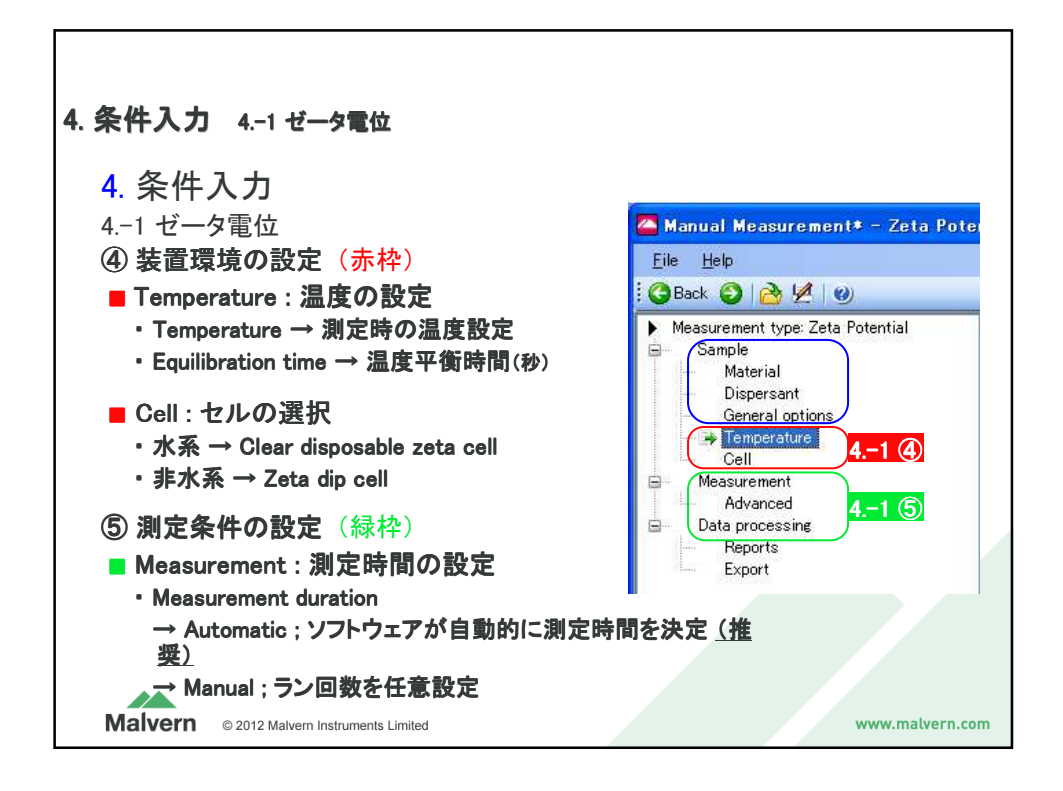

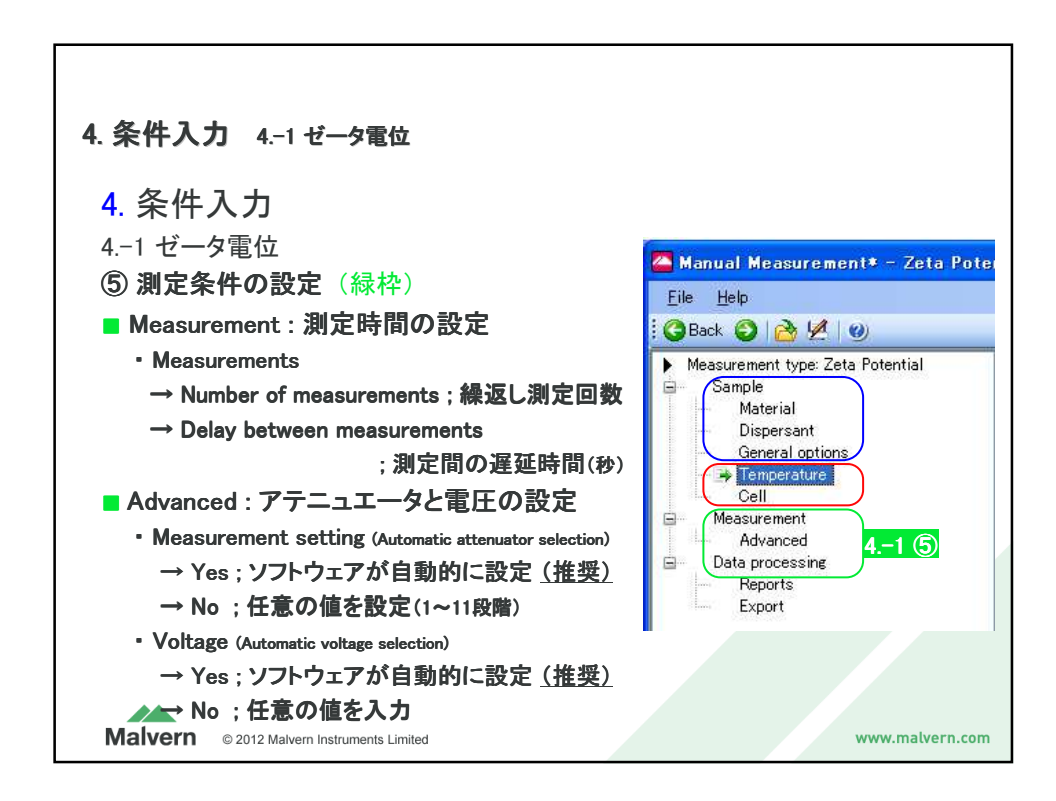

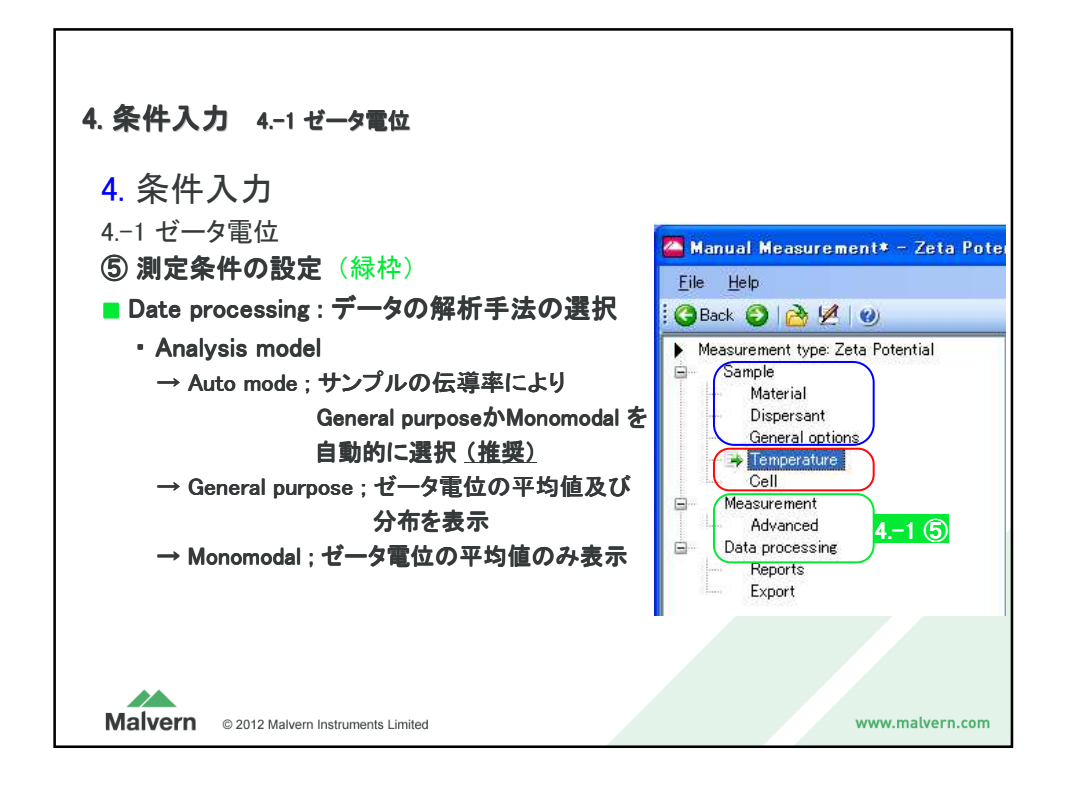

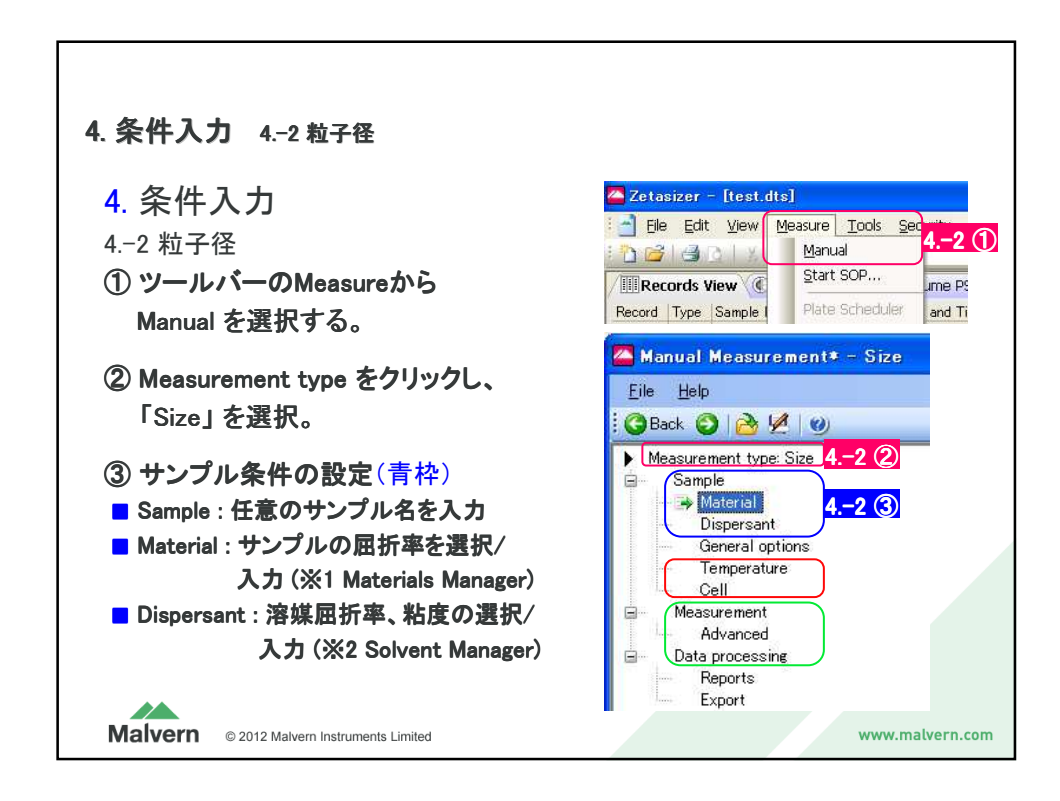

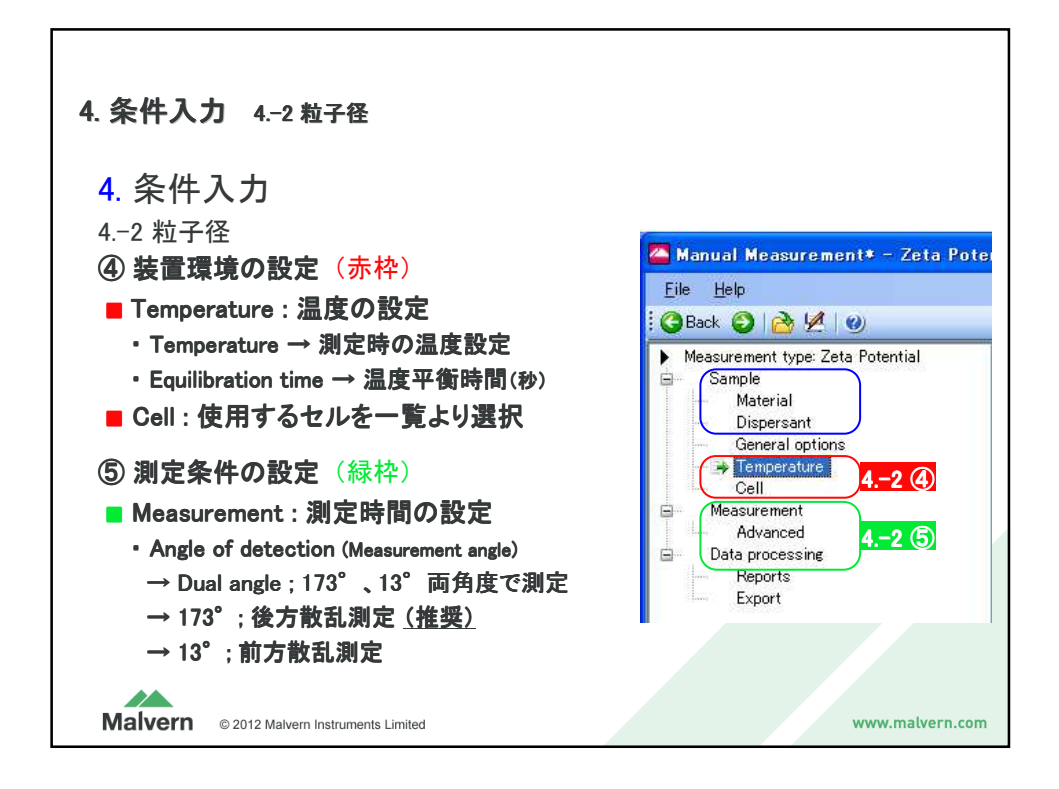

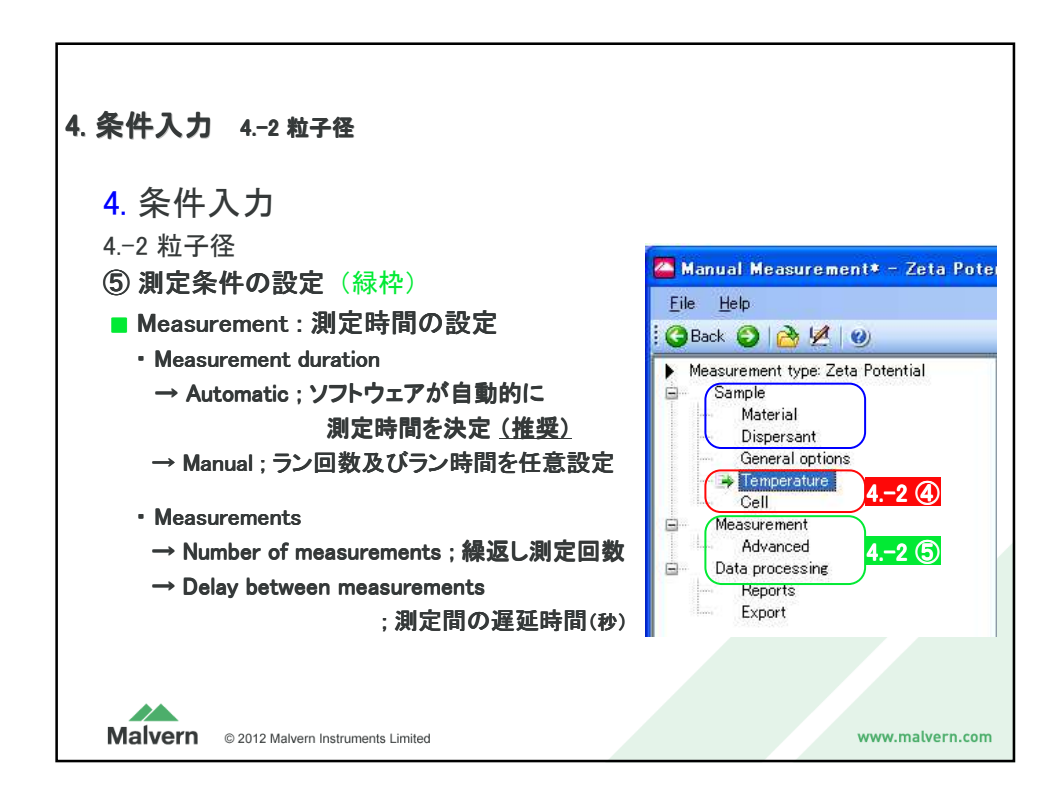

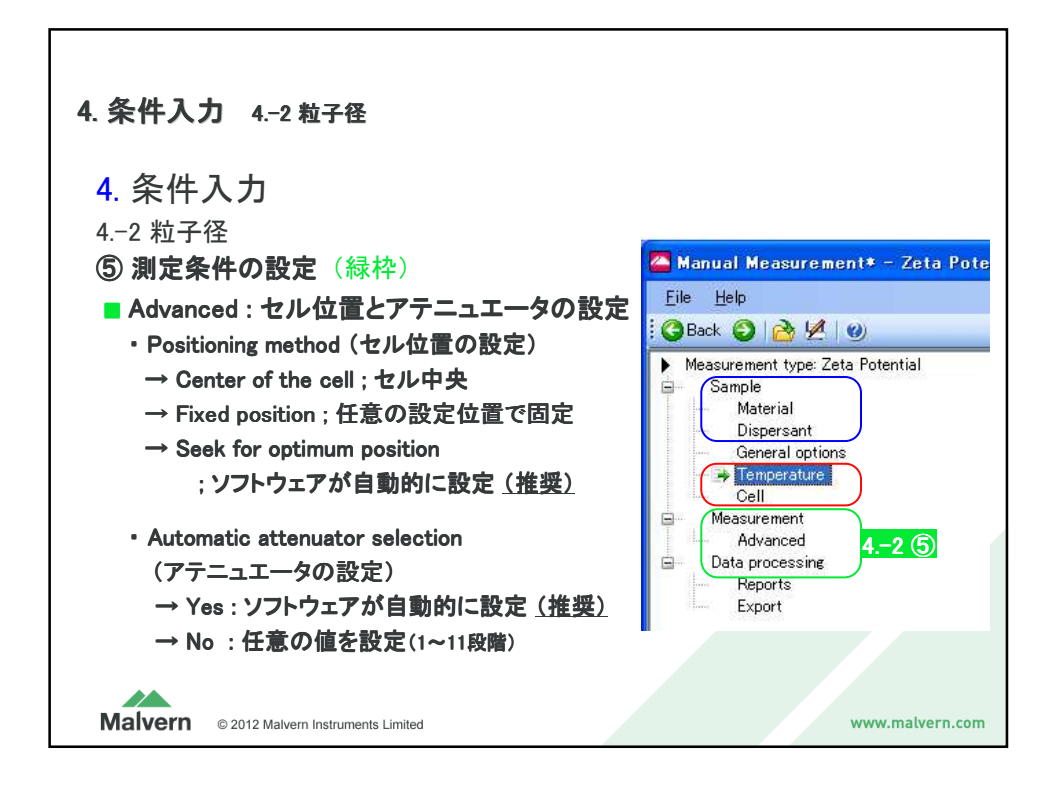

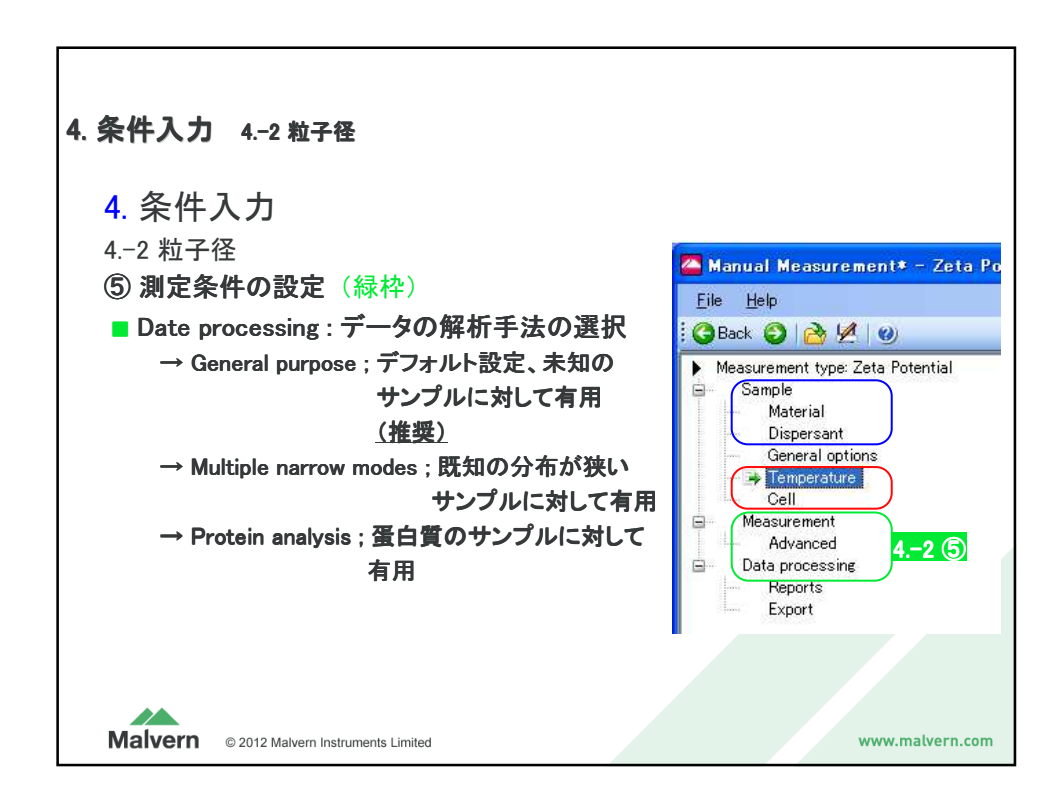

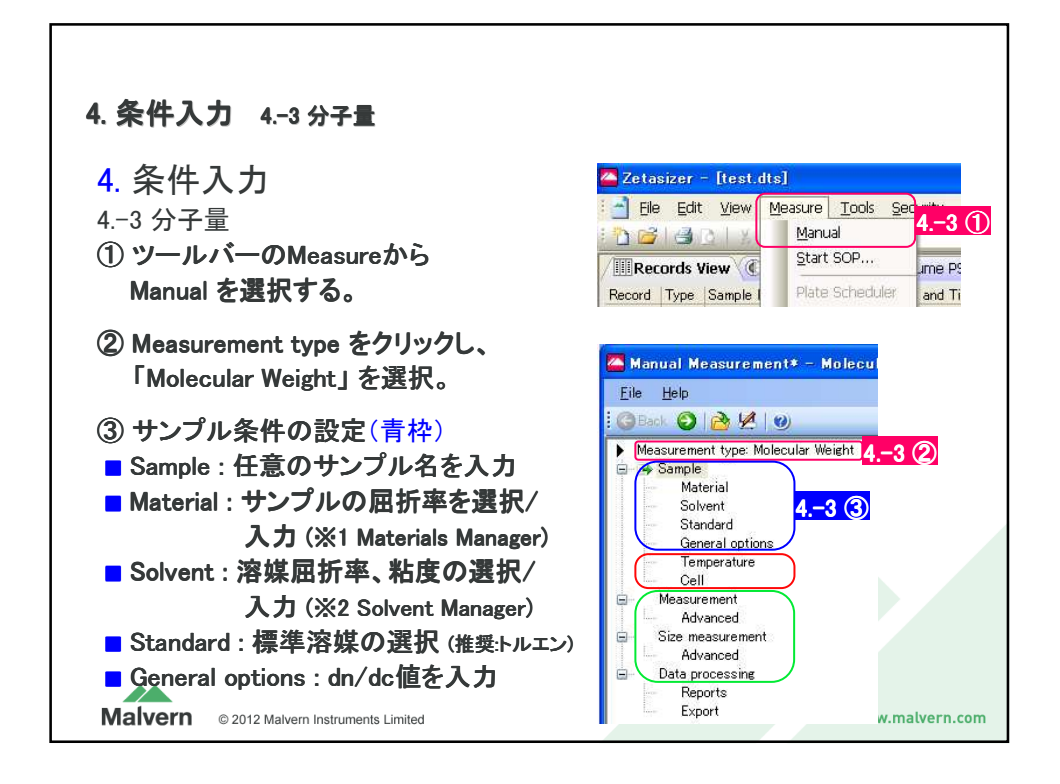

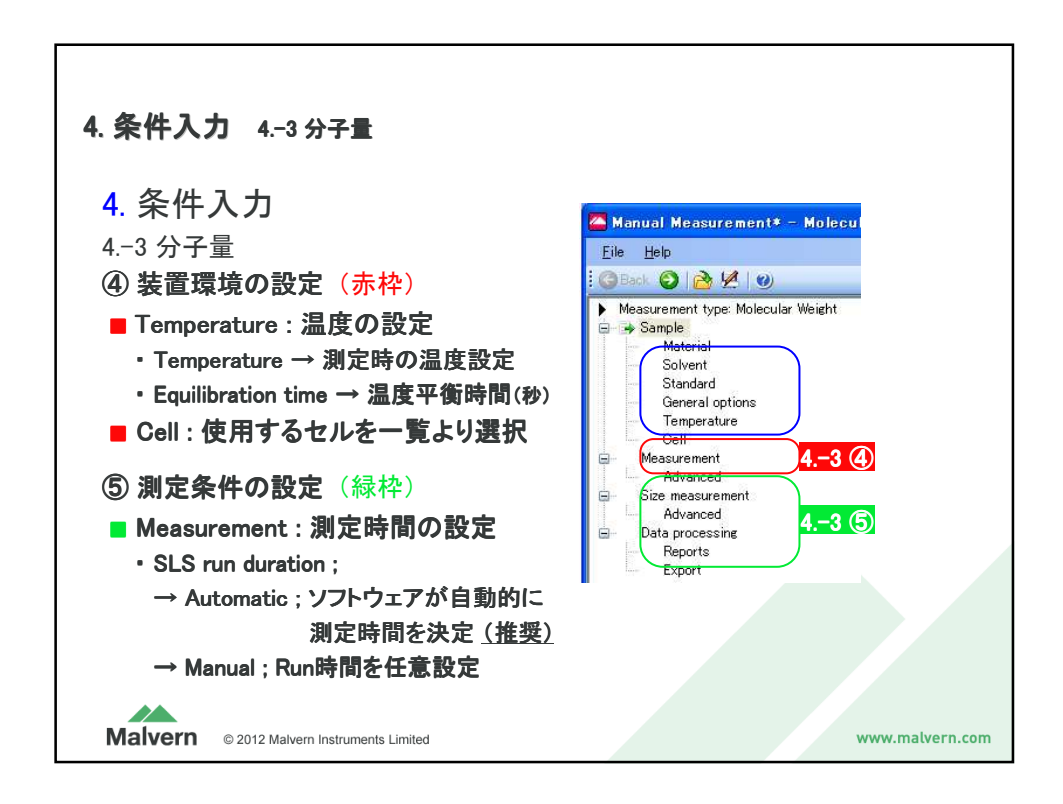

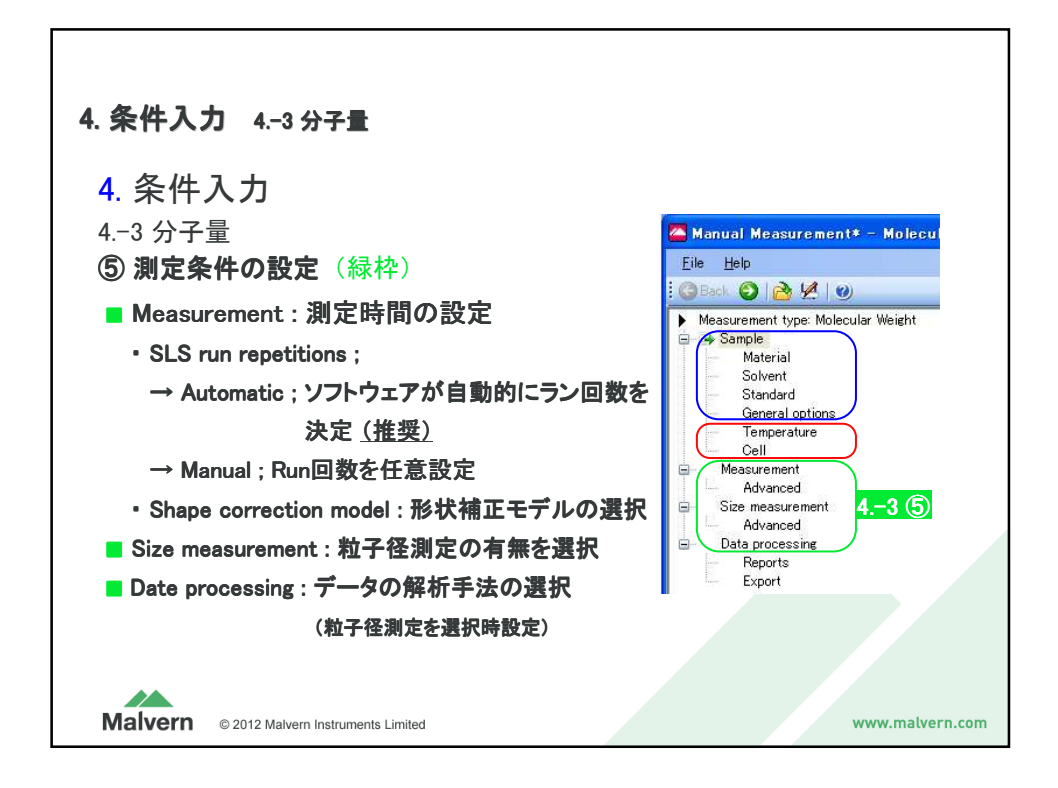

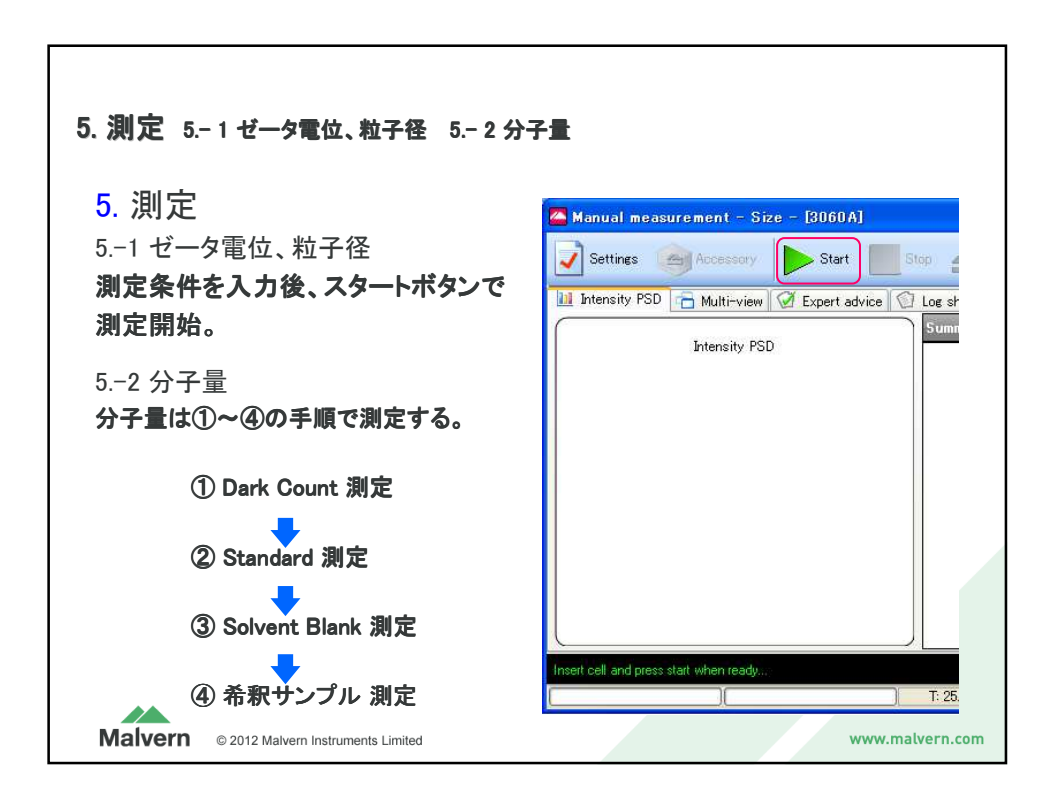

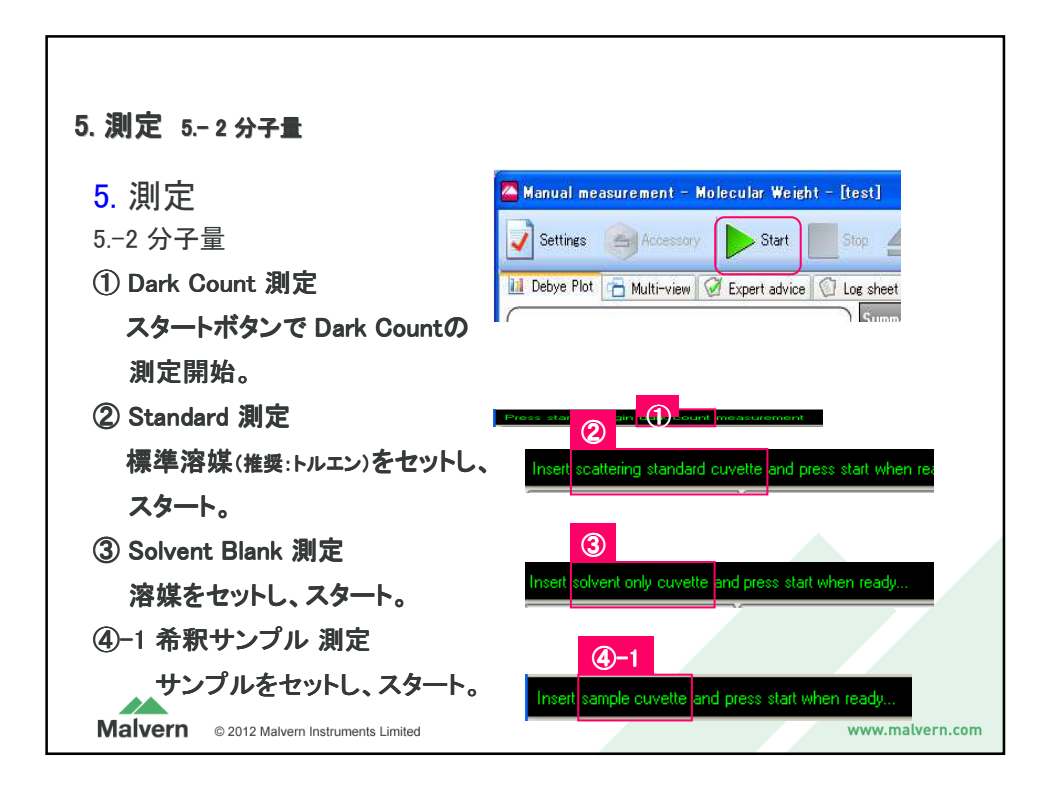

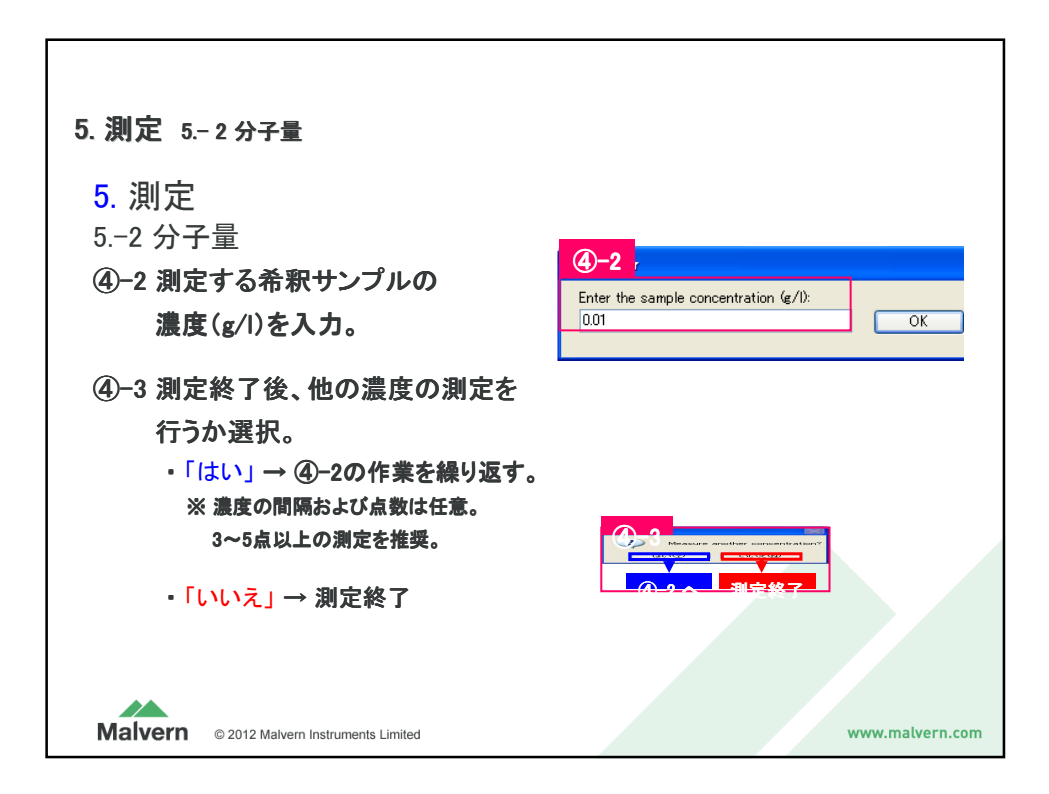

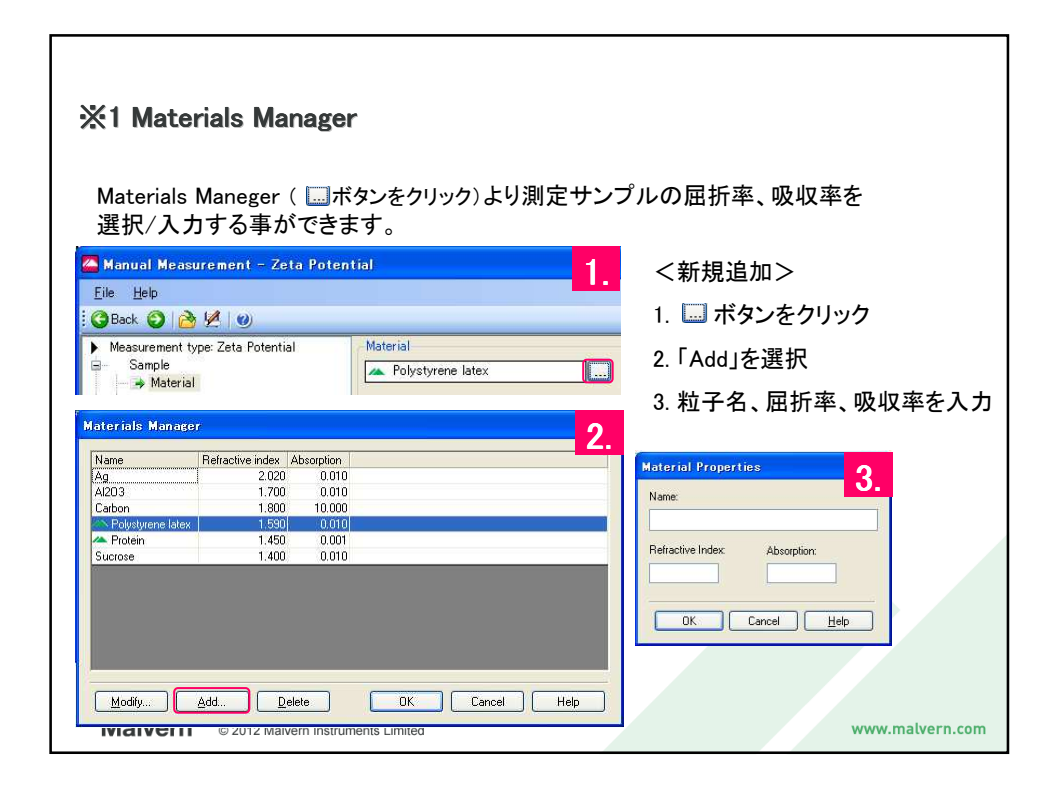

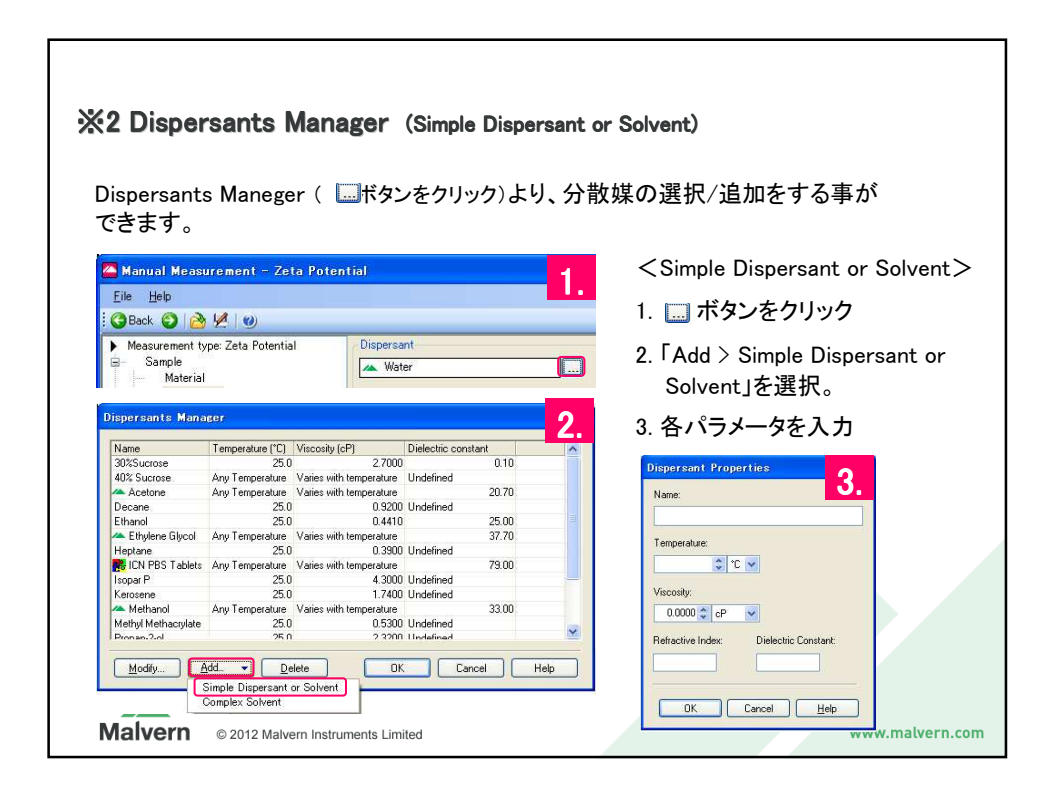

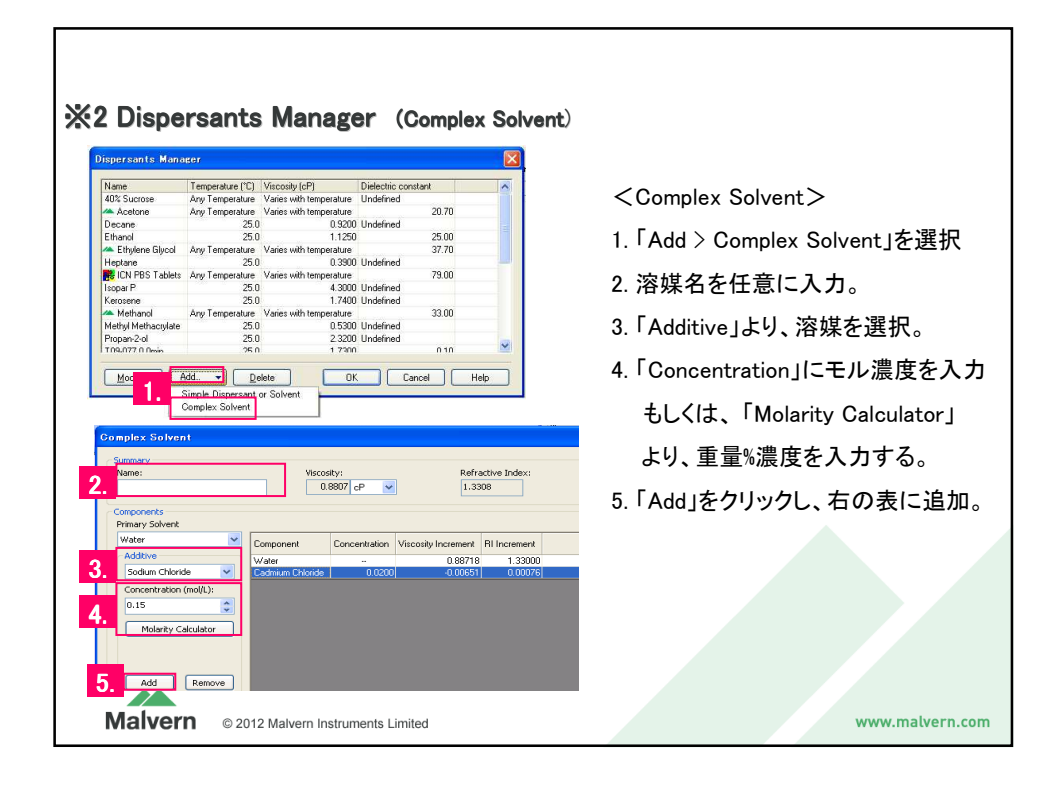

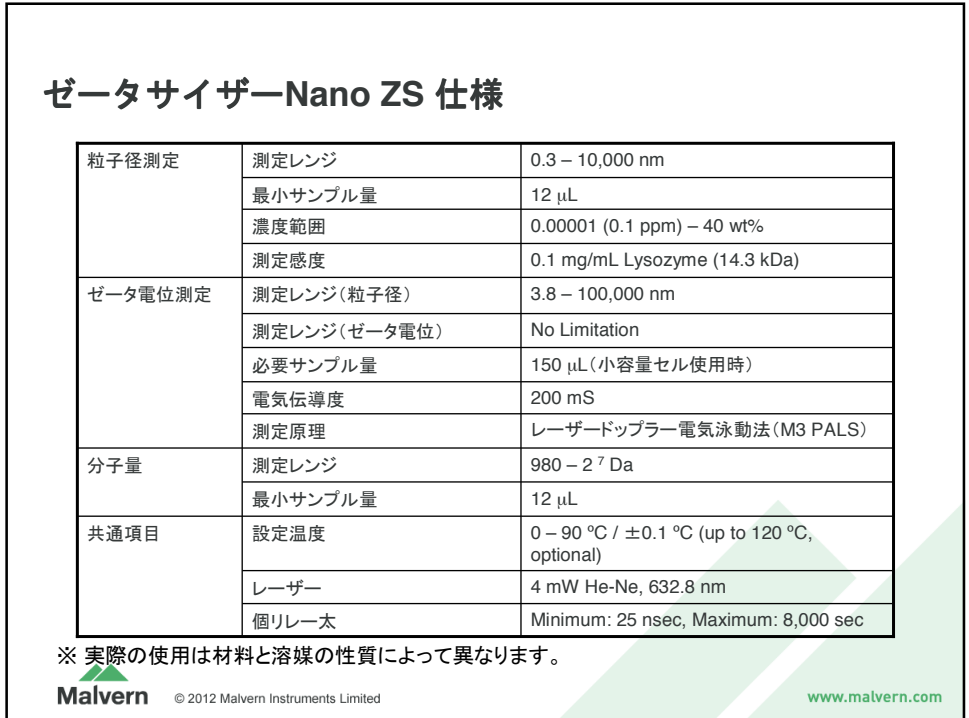

## **Malvern ゼータサイザー ゼータミッキング ポインス ポインス ポインス おもの あいまい あいまい あいまい しょうせい あいまい あいまい しょうせい せいきょう せいしょう せいきょう**

## www.malvern.com

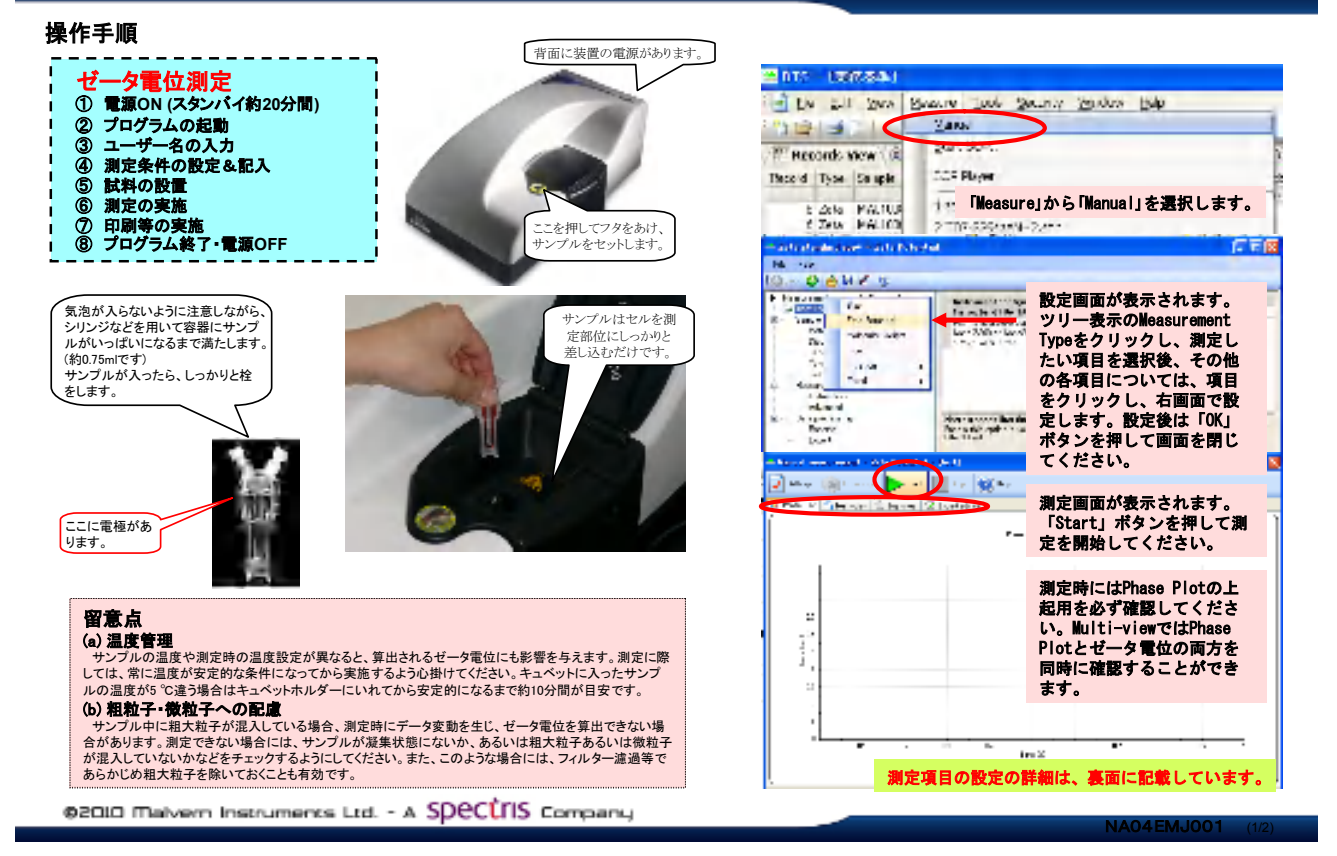

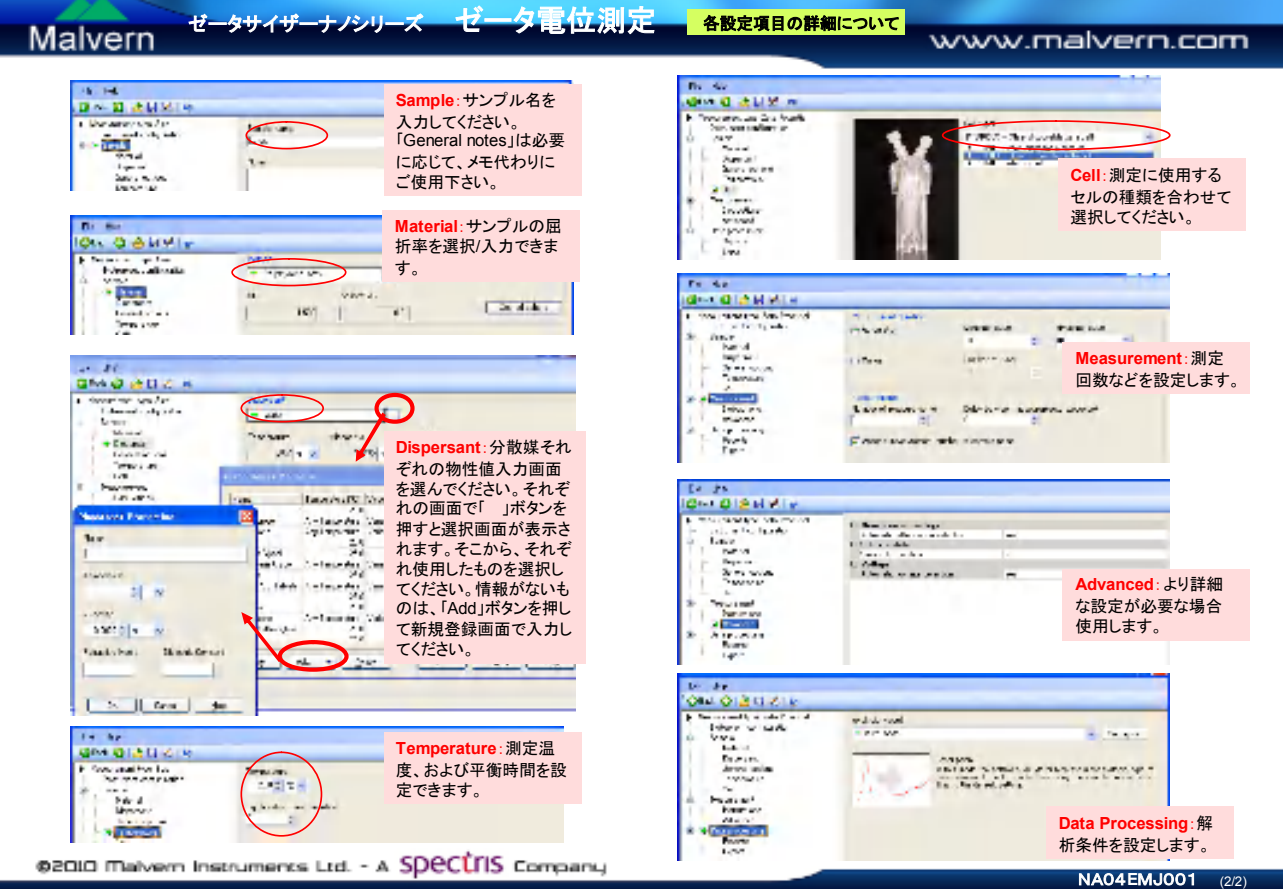

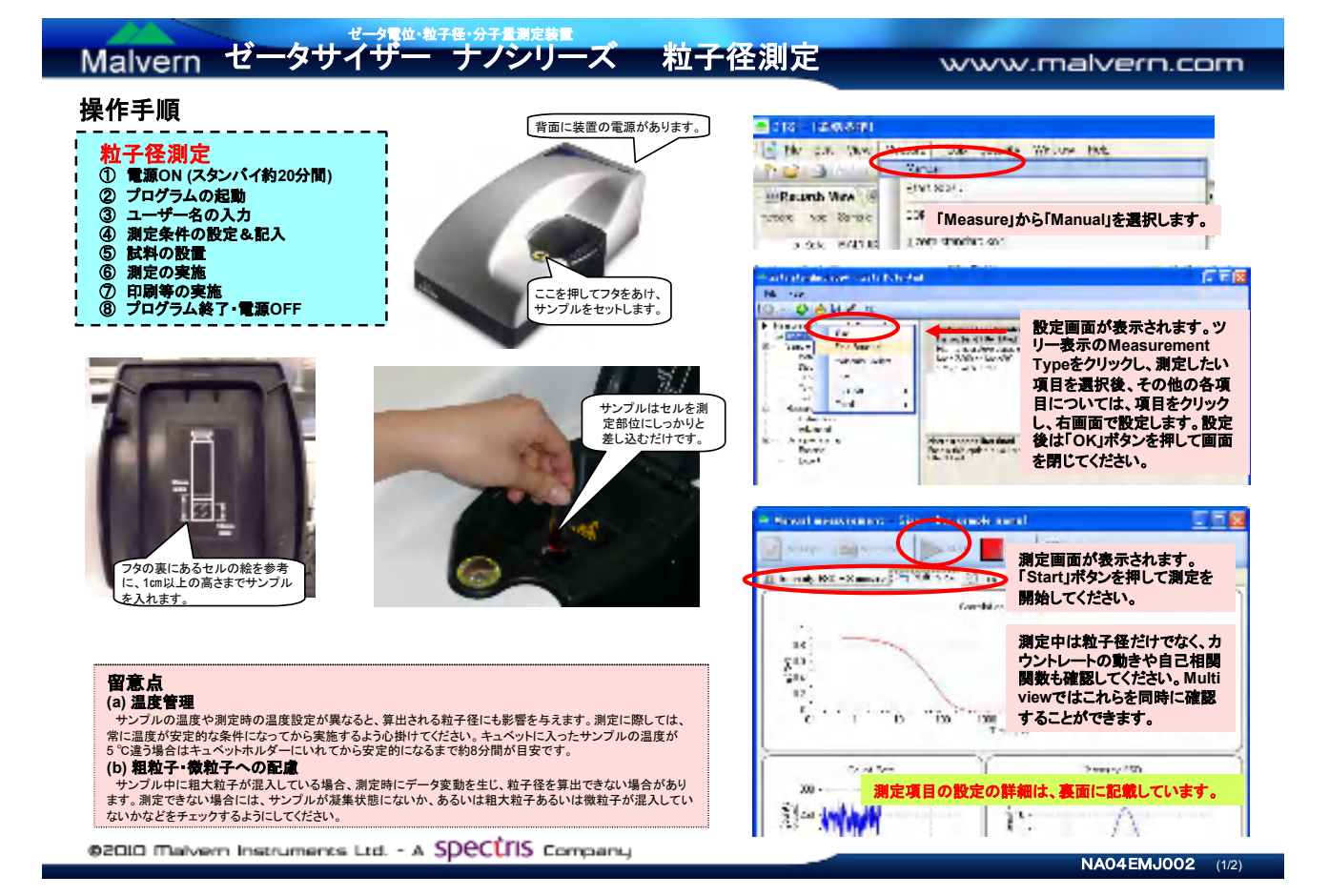

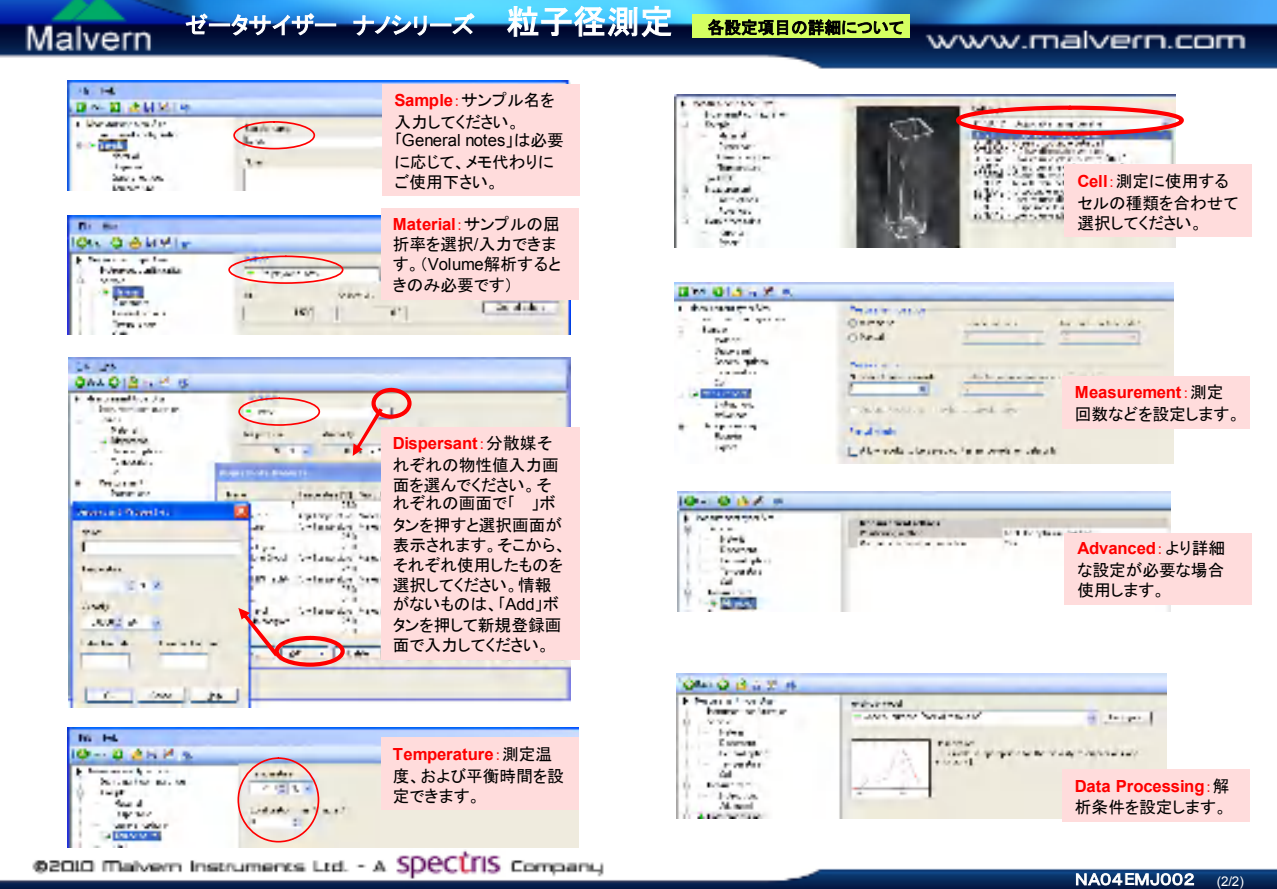

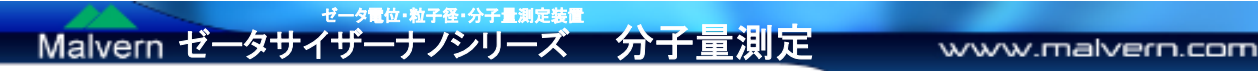

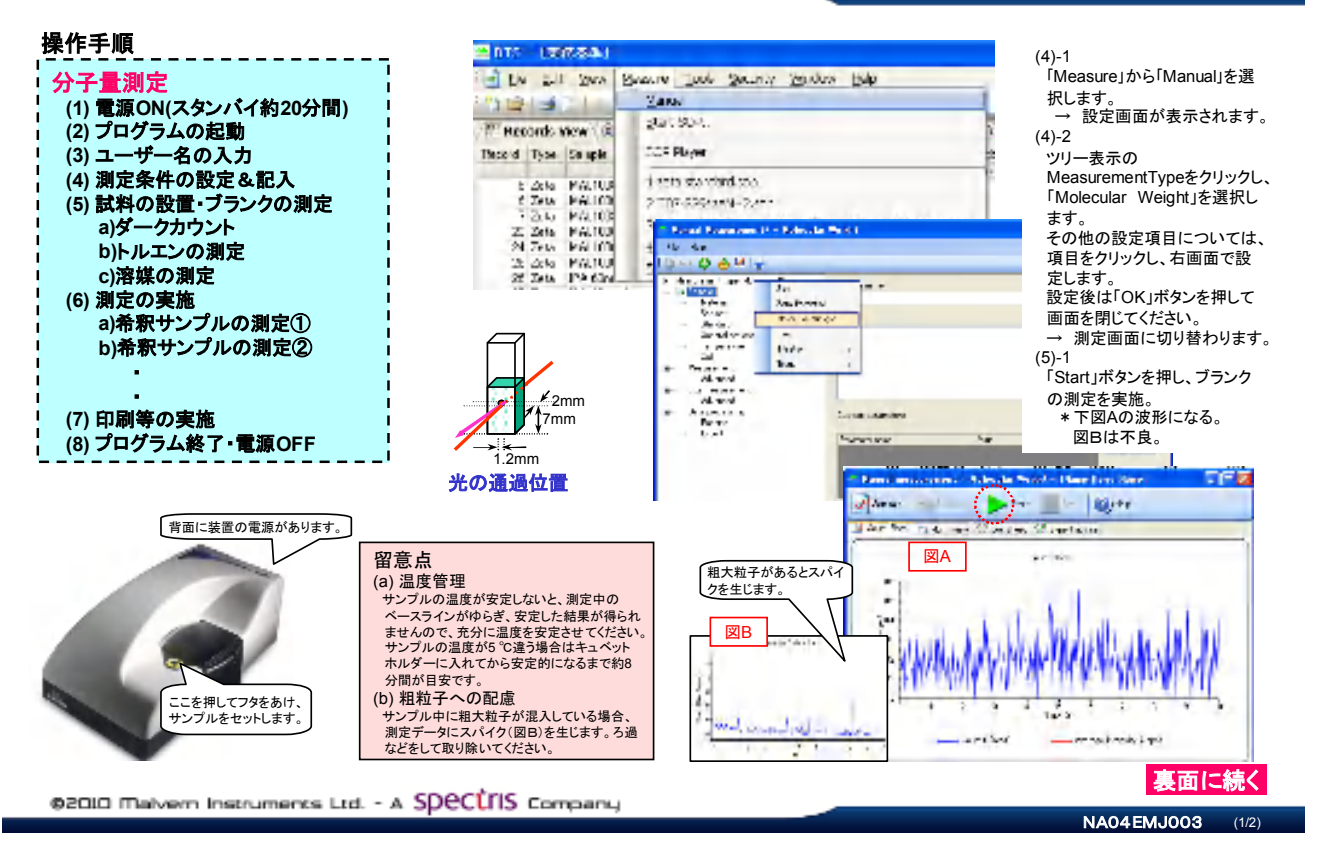

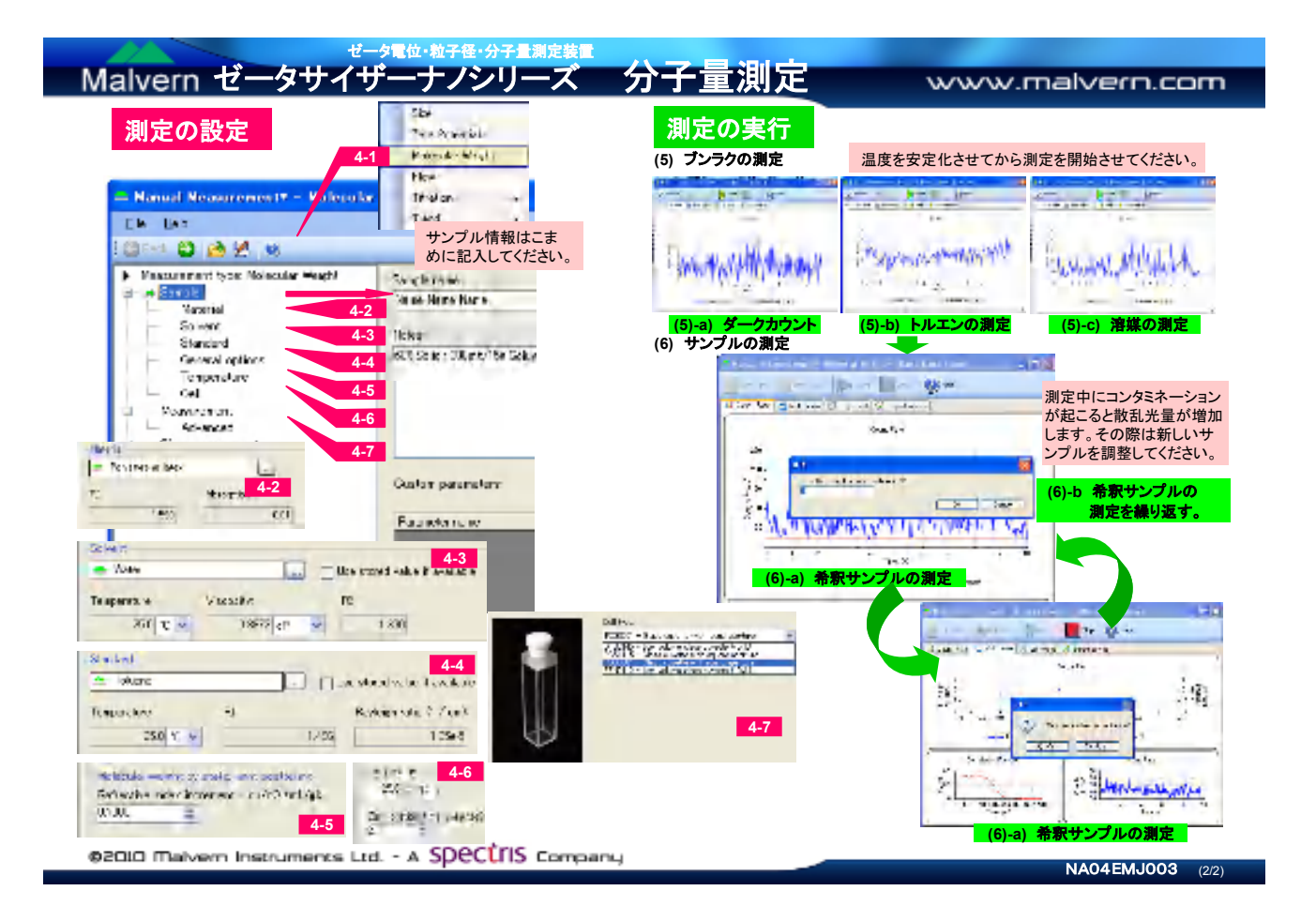